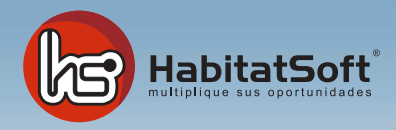

## Mantenimiento Copias de Seguridad

## ¿Cómo se hace la copia de seguridad?

Cada vez que el último usuario salga de la aplicación, automáticamente se realizará una copia de seguridad. Para ello deberá responder Sí a la pregunta de si desea realizar copia de seguridad.

## ¿Donde se aloja la copia de seguridad?

**HabitatSoft Gestión Inmobiliaria,** realiza la copia de todos los datos en el ordenador instalado como Servidor y para mayor seguridad, se mantiene un histórico de las últimas siete copias. Las copias se realizan en la carpeta c:\Vhab2000\Copias\Empresas\Empre01.

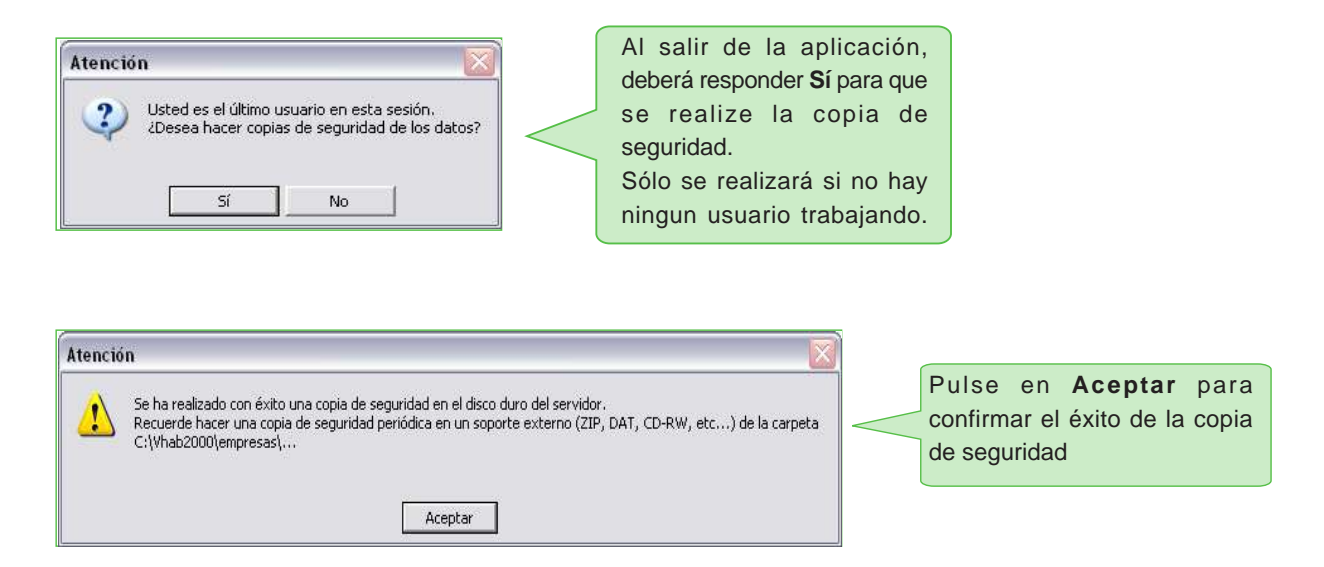

Le aconsejamos igualmente, hacer copias de seguridad con algun soporte externo ( ZIP, DAT, DVD, HD-USB, etc... ) ya que en caso de que el fichero de la copia de datos estuviera dañado por causa ajena a **HabitatSoft Gestión Inmobiliaria** , ya sea por acción de virus, fallo de hardware, etc... pueda recuperar los datos con toda seguridad.

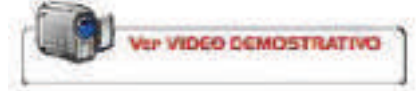